## Package 'FScanR'

March 30, 2021

Type Package

Title Detect Programmed Ribosomal Frameshifting Events from mRNA/cDNA BLASTX Output

Version 1.0.0

Description 'FScanR' identifies Programmed Ribosomal Frameshifting (PRF) events from BLASTX homolog sequence alignment between targeted genomic/cDNA/mRNA sequences against the peptide library of the same species or a close relative. The output by BLASTX or diamond BLASTX will be used as input of 'FScanR' and should be in a tabular format with 14 columns. For BLASTX, the output parameter should be: -outfmt '6 qseqid sseqid pident length mismatch gapopen qstart qend sstart send evalue bitscore qframe sframe'. For diamond BLASTX, the output parameter should be: -outfmt 6 qseqid sseqid pident length mismatch gapopen qstart qend sstart send evalue bitscore qframe qframe.

License Artistic-2.0

Encoding UTF-8

LazyData true

**Depends**  $R$  ( $>= 4.0$ )

Imports stats

Suggests knitr, rmarkdown

VignetteBuilder knitr

BugReports <https://github.com/seanchen607/FScanR/issues>

biocViews Alignment, Annotation, Software

RoxygenNote 7.1.1

git\_url https://git.bioconductor.org/packages/FScanR

git branch RELEASE 3 12

git\_last\_commit 200ef80

git\_last\_commit\_date 2020-10-27

Date/Publication 2021-03-29

Author Xiao Chen [aut, cre] (<https://orcid.org/0000-0001-5059-8846>)

Maintainer Xiao Chen <seanchen607@gmail.com>

### <span id="page-1-0"></span>R topics documented:

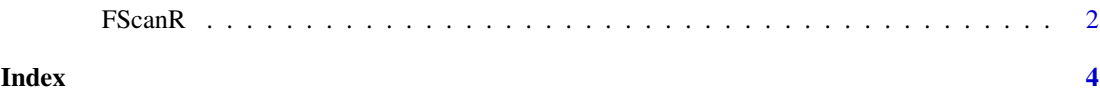

FScanR *FScanR*

#### Description

'FScanR' identifies Programmed Ribosomal Frameshifting (PRF) events from BLASTX homolog sequence alignment between targeted genomic/cDNA/mRNA sequences against the peptide library of the same species or a close relative.

#### Usage

```
FScanR(
  blastx_output,
  mismatch_cutoff = 5,
  evalue_cutoff = 1e-05,
  frameDist_cutoff = 10
)
```
#### Arguments

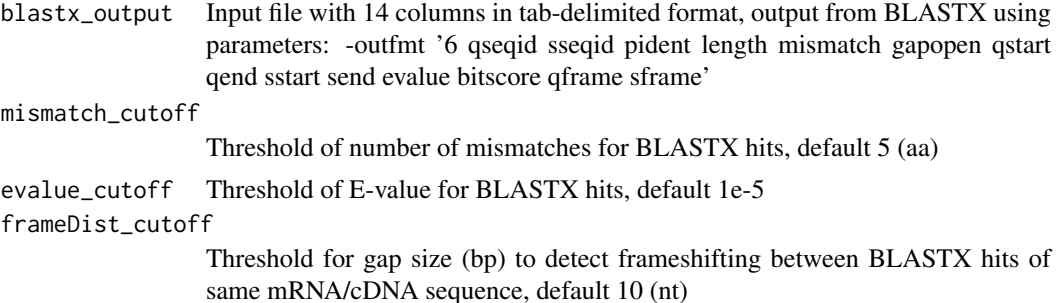

#### Details

The output by BLASTX or diamond BLASTX will be used as input of 'FScanR' and should be in a tabular format with 14 columns.

For BLASTX, the output parameter should be: -outfmt '6 qseqid sseqid pident length mismatch gapopen qstart qend sstart send evalue bitscore qframe sframe'.

For diamond BLASTX, the output parameter should be: -outfmt 6 qseqid sseqid pident length mismatch gapopen qstart qend sstart send evalue bitscore qframe qframe.

#### Value

dataframe

#### Author(s)

Xiao Chen

#### $FScanR$  3

#### References

1. X Chen, Y Jiang, F Gao, W Zheng, TJ Krock, NA Stover, C Lu, LA Katz & W Song (2019). Genome analyses of the new model protist Euplotes vannus focusing on genome rearrangement and resistance to environmental stressors. Molecular Ecology Resources, 19(5):1292-1308. <https://doi.org/10.1111/1755- 0998.13023>

#### Examples

```
test_data <- read.table(system.file("extdata", "test.tab", package = "FScanR"), header=TRUE, sep="\t")
FScanR(test_data)
```
# <span id="page-3-0"></span>Index

FScanR, [2](#page-1-0)